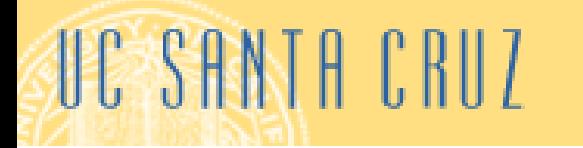

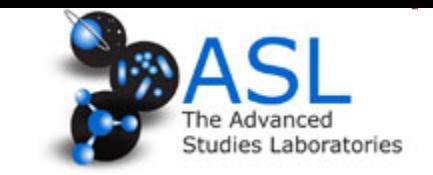

## **Alternate Careers in Physics: Applied Physics Graduate Students (Carter/Alers Lab)**

- 1) Alison Breeze (PhD. 2000), Senior Research Scientist Solexant, CA
- 2) Beat Ruhstaller (Ph.D. 2000), Professor of Computational Physics, Zurich Univ. of Applied Sciences, Switzerland. Also Founder and Chairman at Fluxim AG
- 3) Luisa Bozano (Ph.D. July 2001), Manager, IBM Almaden Research Center, San Jose, CA
- 4) Cristian Ionescu (Ph.D. 2001), CTO of Fluxion Biosciences, CA
- 5) Yuko Nakazawa (Ph.D. 2004), Scientist at Add-vision (currently on maternity leave)
- 6) Eric Jones (M.S. 2003), Product Engineer Validity Sensors, CA
- 7) Stephanie Chasteen (Ph.D., 2005), Freelance Science Education, CO
- 8) Janelle Leger (Ph.D. June, 2005), Ass. Professor Physics, Western Washington Univ.
- 9) Melissa Kreger (Ph.D. 2001), Senior Research Scientist at Nanoscale Components, MA
- 10) Daniel Simon (Ph.D. 2007), Asst. Research Professor at Linkoping University, Sweden
- 11) Amanda Holt (Ph.D., 2007), Project Scientist, UCSB
- 12) Veronica Sholin (Ph.D., 2007), maternity leave
- 13) Michael Griffo (Ph.D., 2009), Associate at Barclay's Capital, NY
- 14) Jeremy Olson (Ph.D., 2009), Research Scientist, APV Research, CA
- 15) Ingrid Anderson (Ph.D., 2010), Postdoc, Colorado School of Mines RE-MRSEC, CO
- 16) Yvonne Rodriguez (Ph.D., 2009), Director of Programs SACNAS, CA
- 17) Rebekah Graham (Ph.D. 2011), Postdoc., National Renewable Energy Labs, CO
- 18) Joyce Zhou (Ph.D. 2011), Research Scientist, AQT Solar, CA
- 19) Lily Yang (Ph.D. 2010), Postdoctoral Fellow, Naval Research Labs, Maryland
- 20) Chris France (Ph.D. 2011), Reliability Scientist, Alta Devices, CA

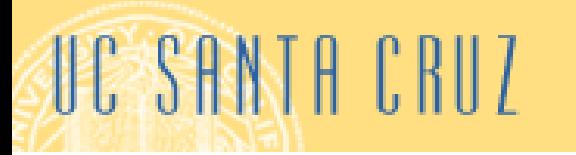

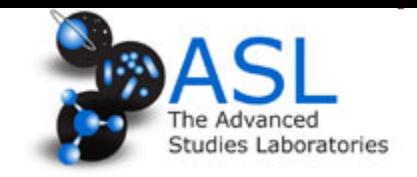

## **Professor and Entrepreneur: Beat Ruhstaller**

#### Professor and Director of Institute for Computational Physics, **Zurich University of Applied Sciences Founder and Chairman, Fluxim**

Education: Diploma in Physics from ETH Zurich, Ph.D. degree in Physics from UCSC Postdoc: IBM Almaden and Zurich Executive MBA from the Zurich University Applied Sciences

www.fluxim.com

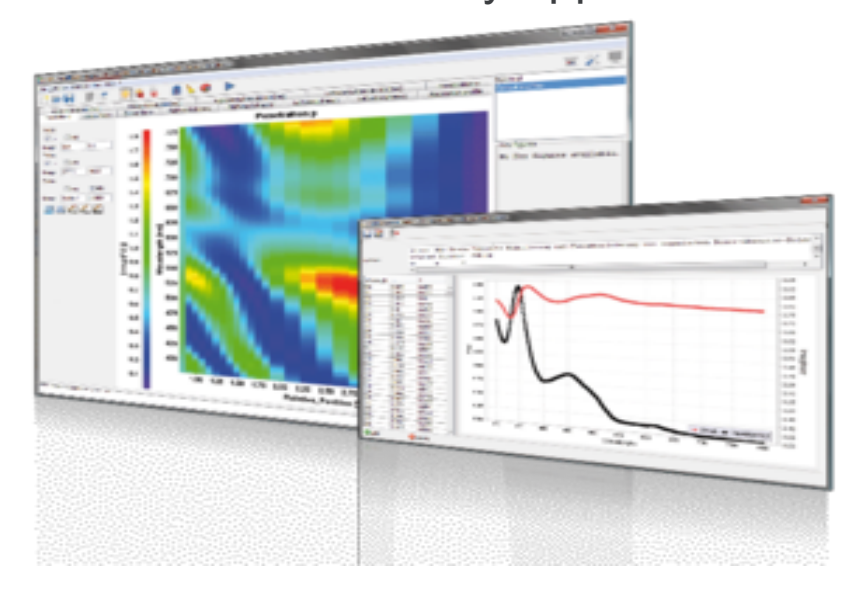

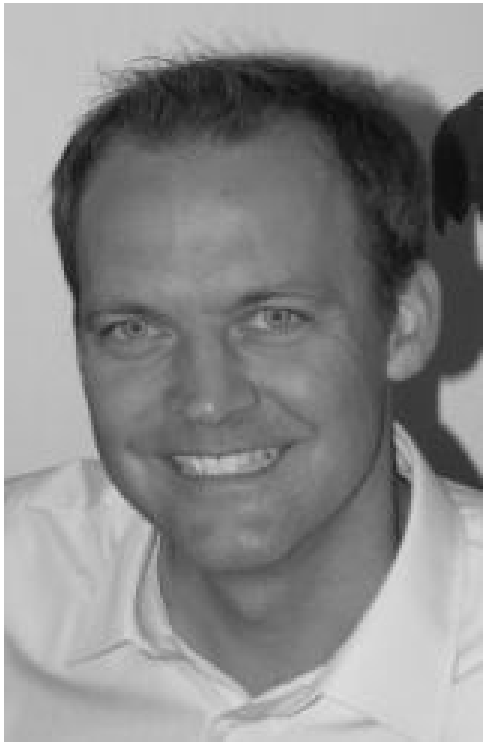

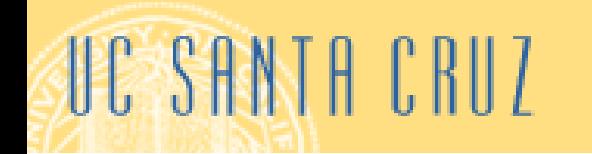

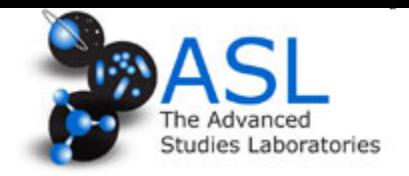

# **Technical Manager:** Luisa Bozano

**Research Staff Manager and Manager, IBM Almaden Research Center** 

Education: Laurea, Genova, Italy (high energy) Postdoc, UCSC (applied phyics) Ph.D., UCSC

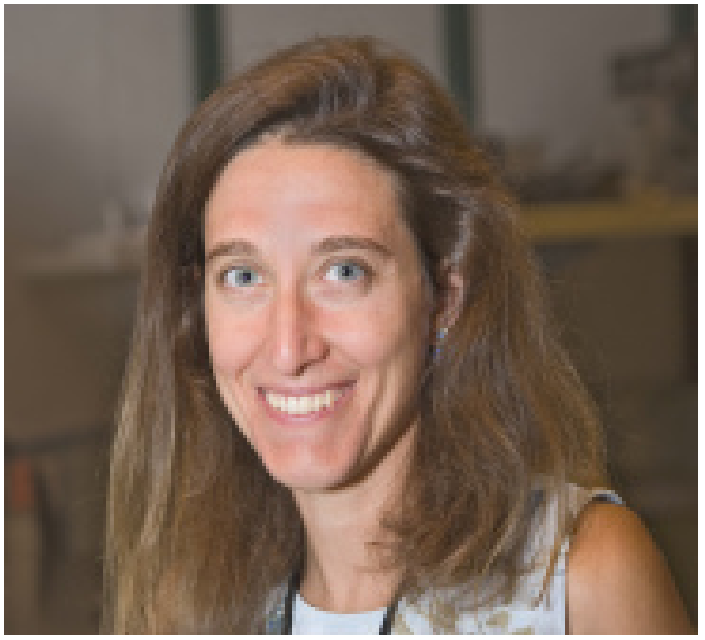

http://www.youtube.com/watch?v=RBJYYRUz5XI

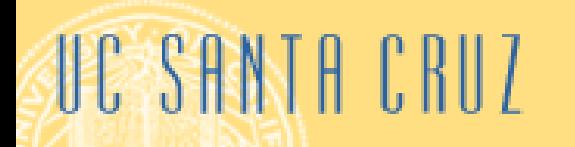

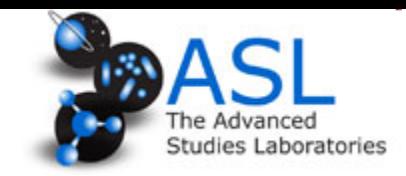

## **Founder and Chief Technical Advisor: Christian Ionescu Zanetti**

## **CTO, Fluxion Biosciences**

Education: Ph.D, UCSC Postdoc UCSB, UCB

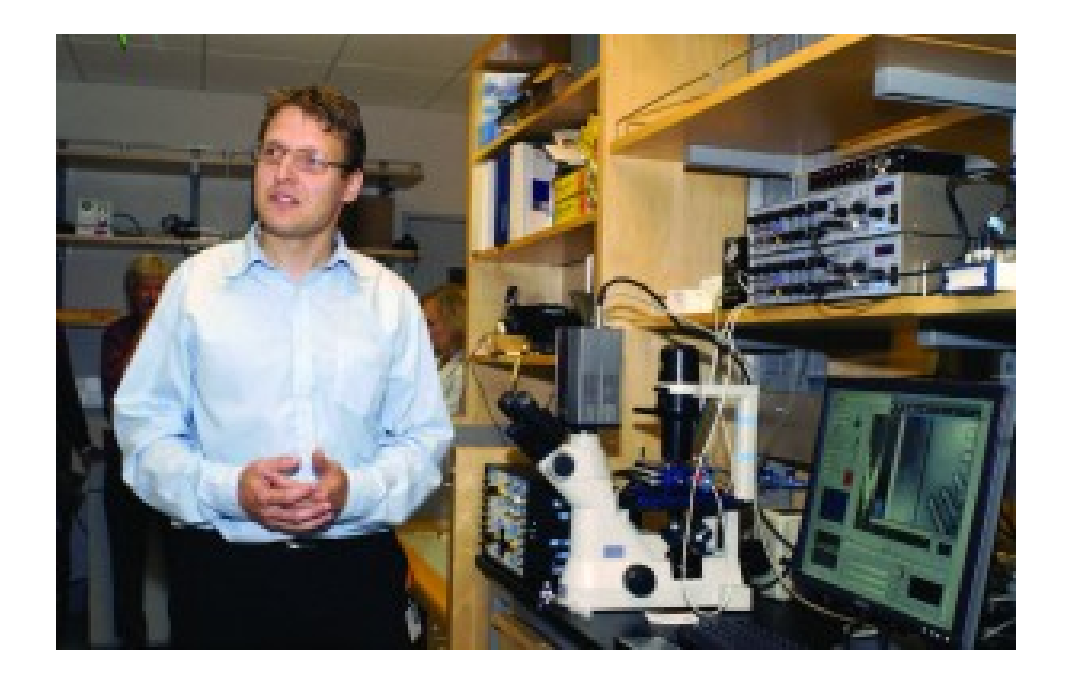

## www.fluxionbio.com/

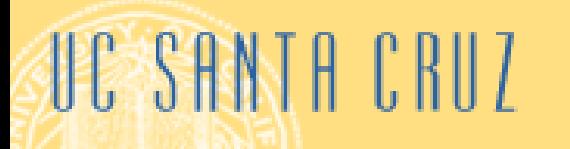

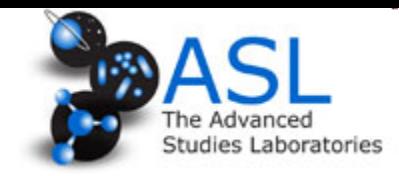

# **Freelance and Science Education: Stephanie Chasteen**

Freelance & Consultant, Science Geek Girl http://sciencegeekgirl.com/

Education: BA in Psychology Peace Corp (Guinea, 2 years) www.friendsofguinea.org Ph.D. UCSC Postdoc Exploratorium Science Teaching Fellow, CU, Boulder

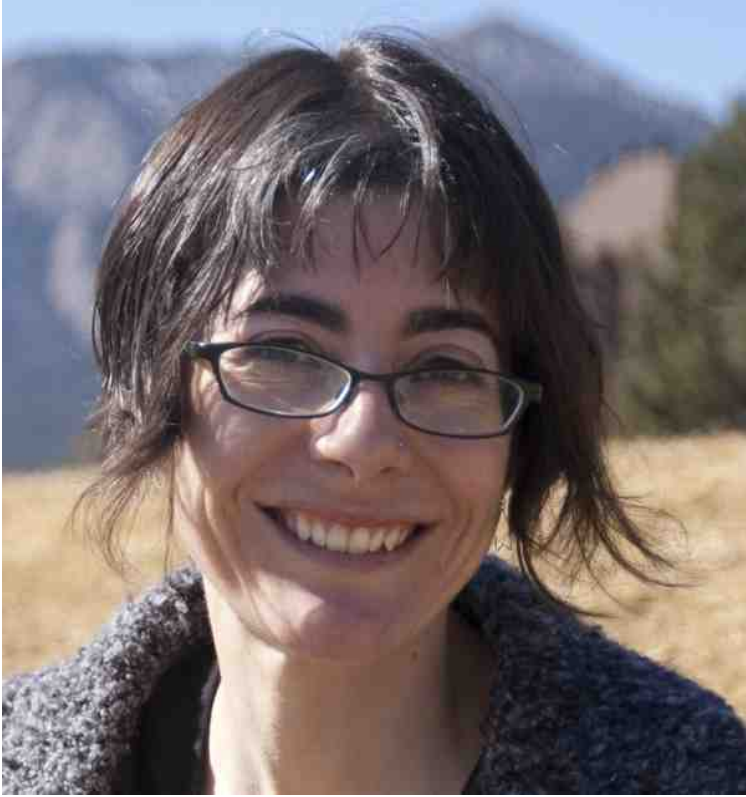

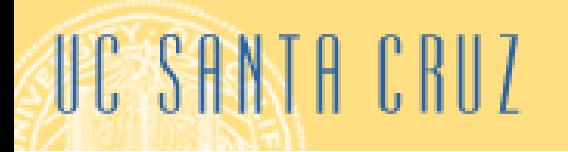

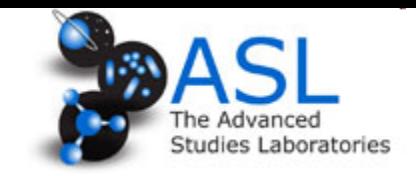

# The Finance (\$\$) Path: **Michael Griffo**

## **Associate, Barclay**

Education: Ph.D. UCSC Postdoc: UCSC, Add-vision

#### **Type of Work:**

Credit quantitative analytics on algorithmic market making in CDS indices and bonds.

Modeling low frequency trade arrival rates and inventory based corrections to market value.

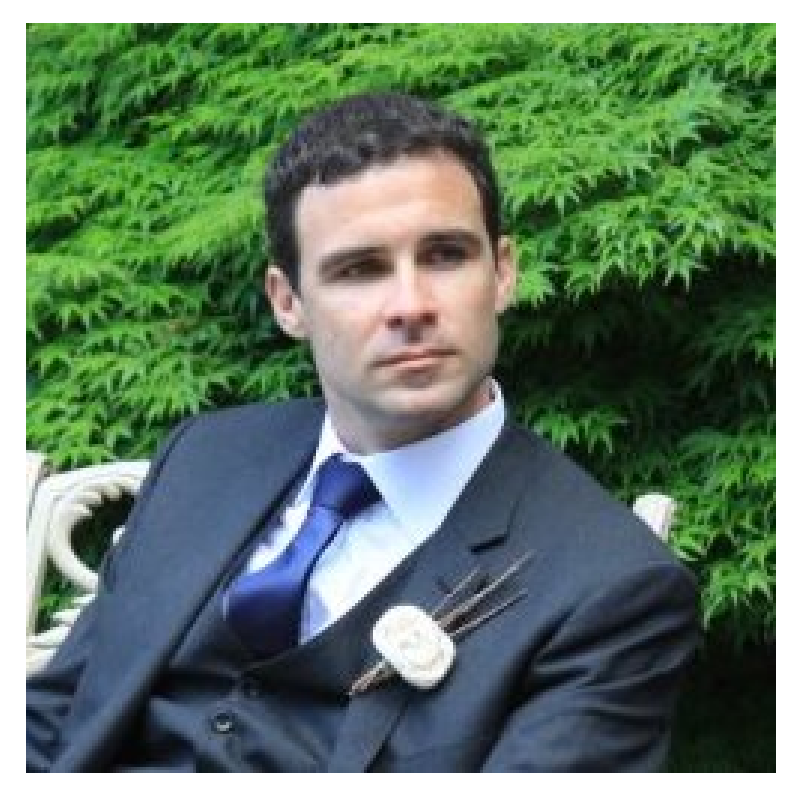

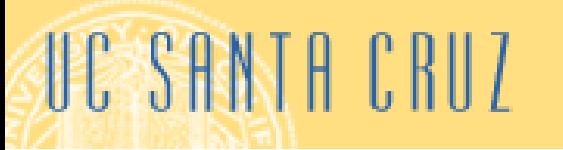

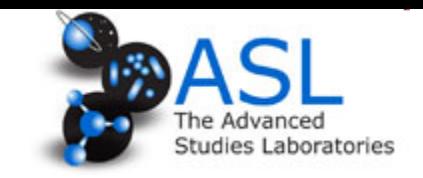

# **The Program Manager Path: Yvonne Rodriguez**

#### **Director of Programs SACNAS**

(Society for Advancement of **Chicanos and Native Americans** In Science)

Education: BS, PhD and Postdoc at UCSC

Type of work: Many trips to Congress to talk to law makers about engaging hispanics and native americans in STEM fields **Organizing SACNAS meetings and annual Conference** 

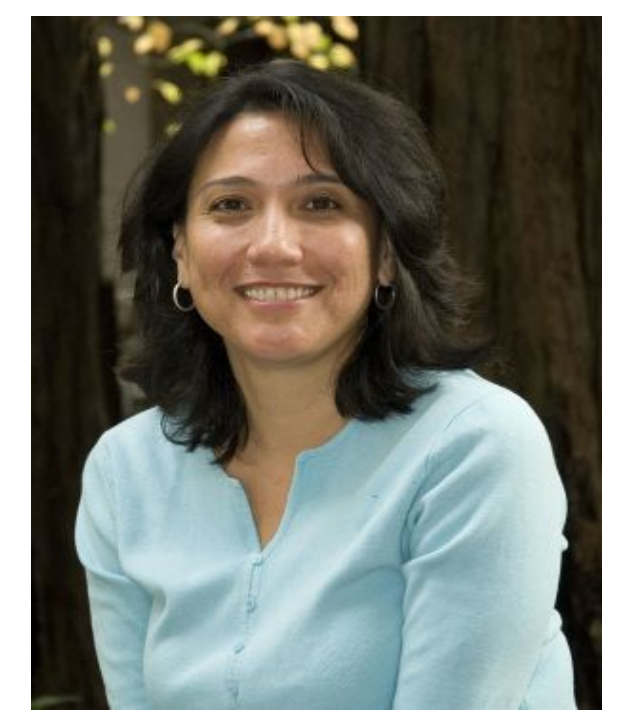

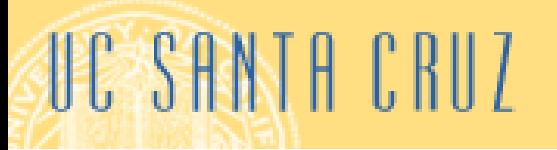

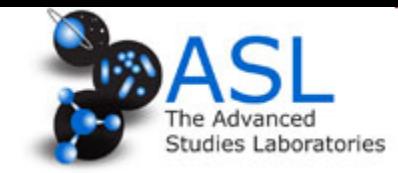

# **Industrial Research Scientist: Chris France**

#### **Reliability Scientist, Alta Devices**

http://www.altadevices.com/

Education: **PhD UCSC** 

#### Type of Work:

Research to understand the basic failure modes of high efficiency photovoltaic devices.

Tuesday, June 21, 2011

### Alta Devices Breaks Solar-Cell Record

Silicon Valley startup gives details about its technology for making highly efficient yet inexpensive solar cells. By Kevin Bullis

A startup that has been working in stealth mode for several years says it has achieved a record solar-cell efficiency of 28.2 percent, nearing the theoretical maximum of 33.5 percent. The mark is roughly 2 percentage points higher than a record set last year—a major advance in an industry that typically measures improvements in tenths of a percent. Alta Devices, founded in 2007 and based in Santa Clara, California, says its innovative techniques lend themselves to large-scale manufacturing.

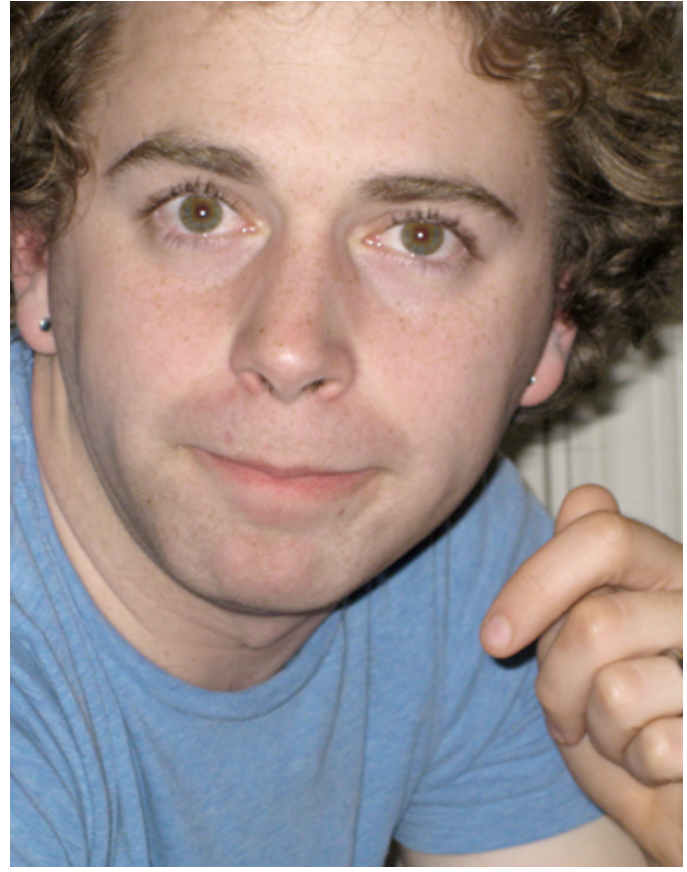